Use your mouse or Tab key to move through the fields. Use your mouse or space bar to enable check boxes.

## **Illinois Department of Revenue**

**2014 Schedule 1299-D Attach to your Form IL-1120, IL-1041, IL-990-T.** 

**Income Tax Credits (for corporations and fiduciaries)** **Year ending**

**IL Attachment No. 3** Month Year

 – Enter your name as shown on your return. Enter your federal employer identification number (FEIN).

#### **Read this information before completing this schedule:**

#### **What do I need to complete this Schedule?**

To correctly complete this 2014 Schedule 1299-D, you will need to refer to Step 3 of the 2013 Schedule 1299-D to calculate the amount of available credit carryforward that may be used on this 2014 Schedule 1299-D.

You will also need all certificates issued to you from the Department of Commerce and Economic Opportunity or other agencies, any Schedules K-1-P issued to you by partnerships or S corporations, and any letters issued by the transferring taxpayer to the Department of Revenue documenting the sale or transfer of credits to you. See the instructions for a complete list of attachments.

# **Step 1: Figure your credits**

### **Section A — Credits which can be carried for two years**

#### **TECH-PREP Youth Vocational Programs Credit**

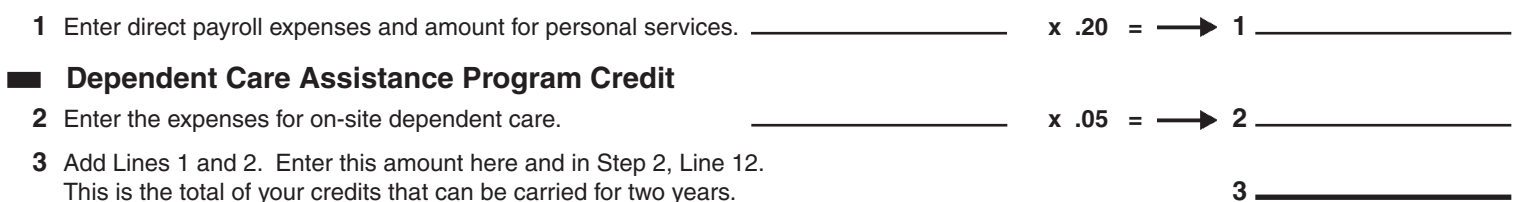

## **Section B — Credits which can be carried for five years**

#### **Film Production Services Tax Credit**

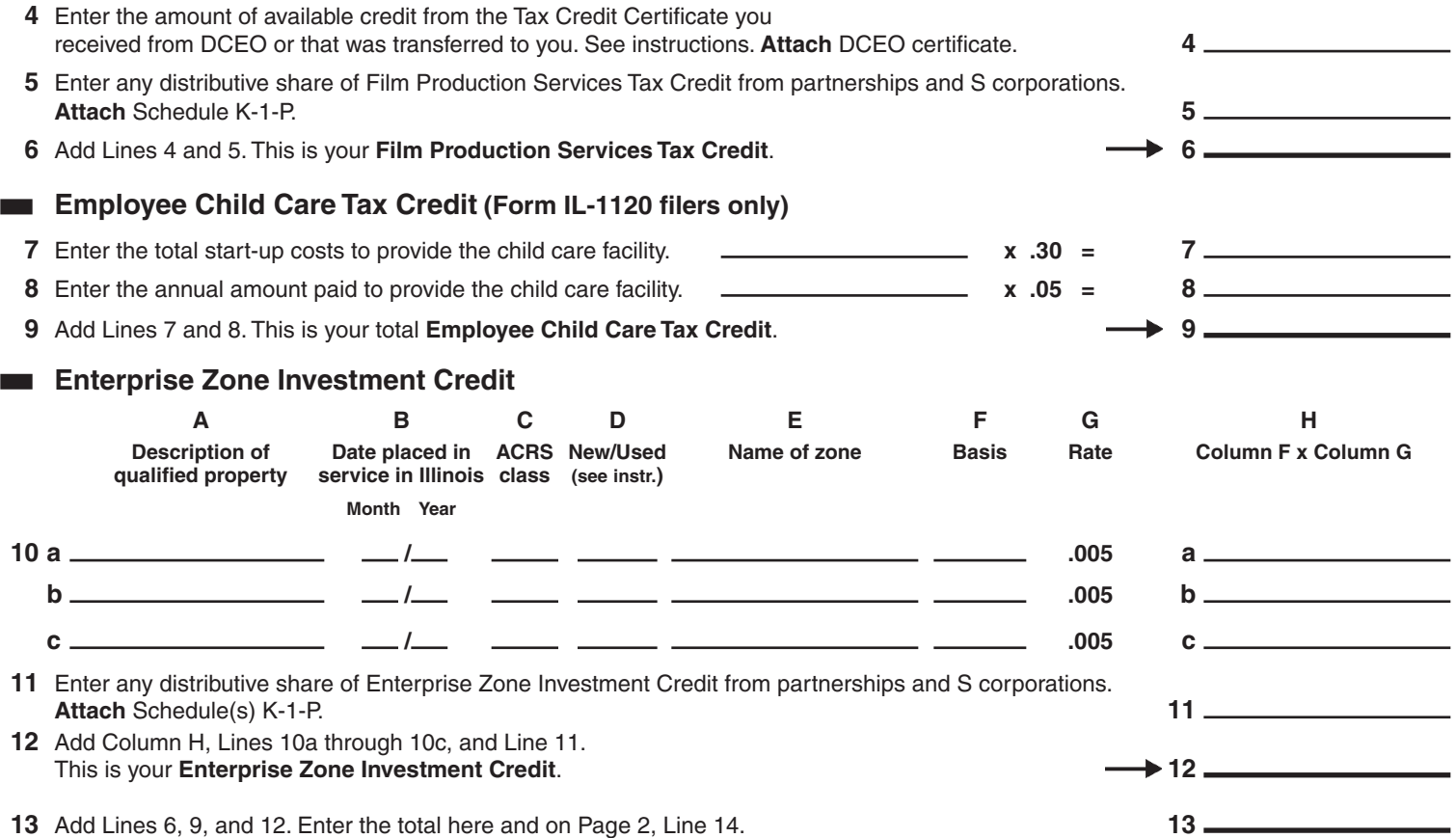

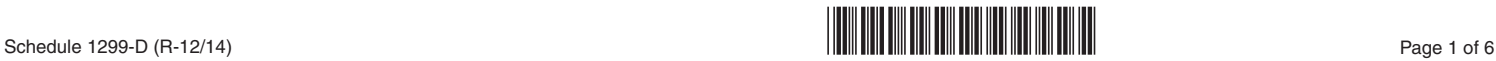

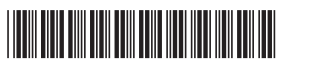

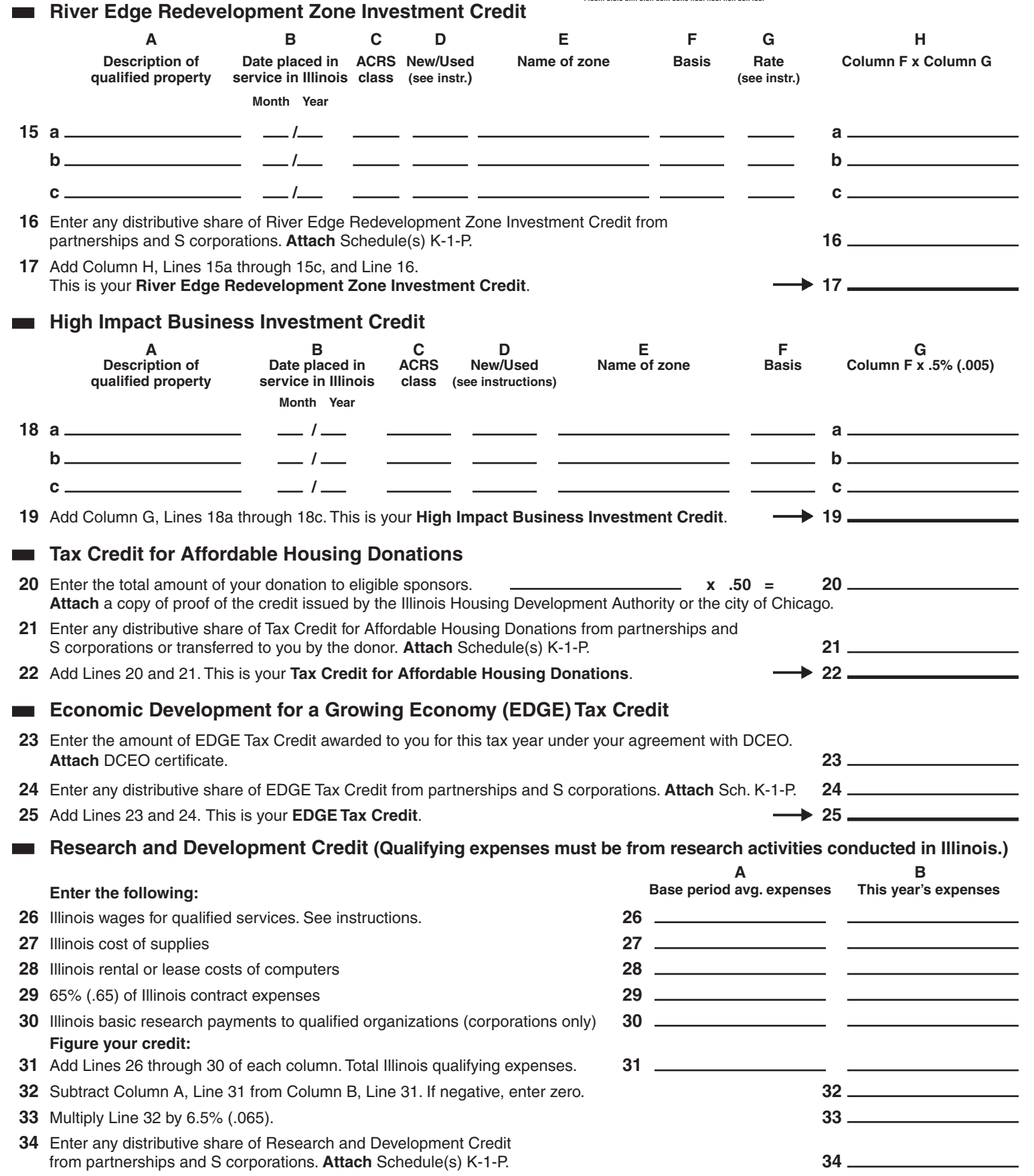

- **35** Add Lines 33 and 34. This is your **Research and Development Credit. 35**
- **36** Add Lines 14, 17, 19, 22, 25, and 35. Enter the total here and on Page 3, Line 37. **36**

### **River Edge Redevelopment Zone Remediation Credit**

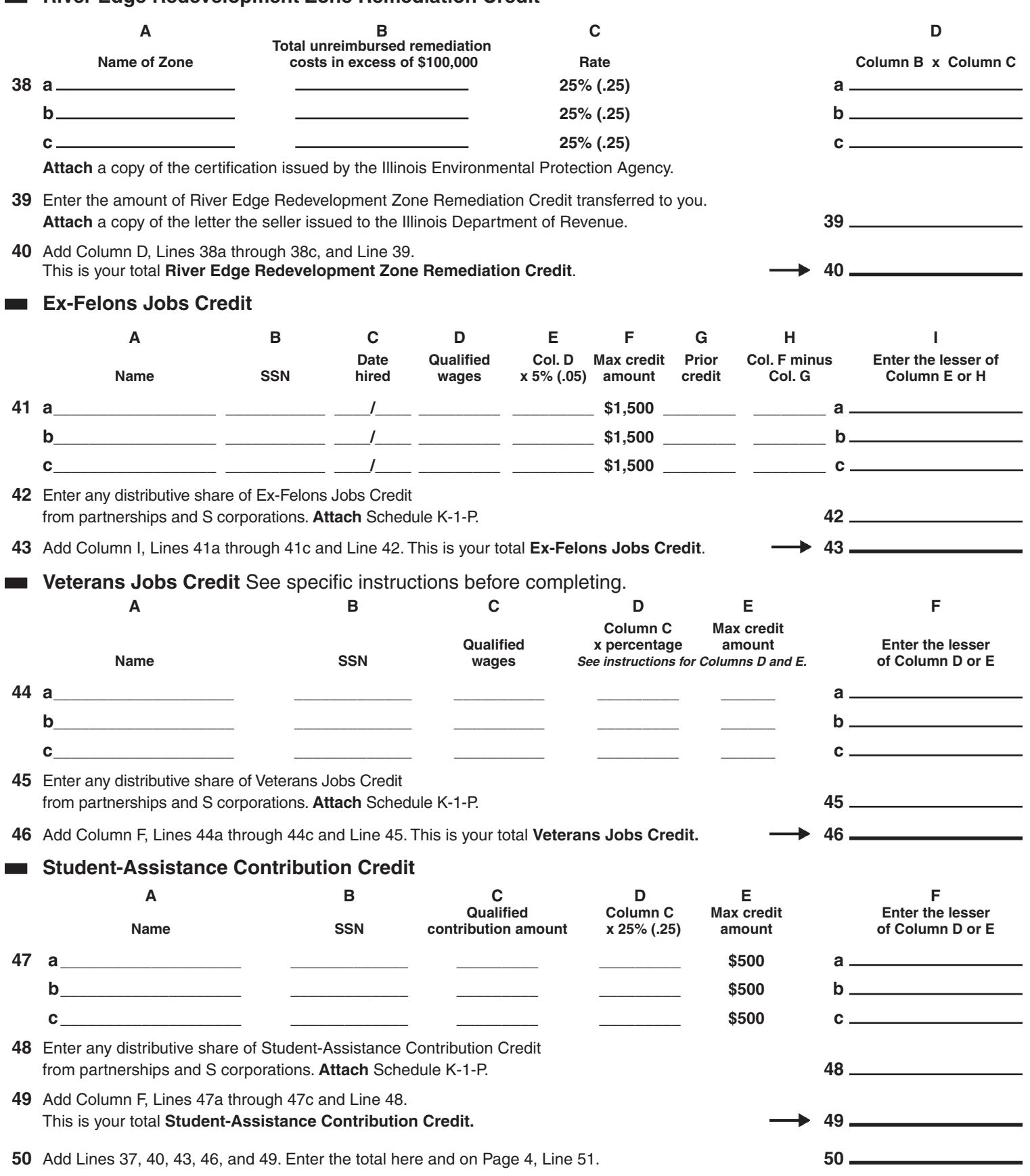

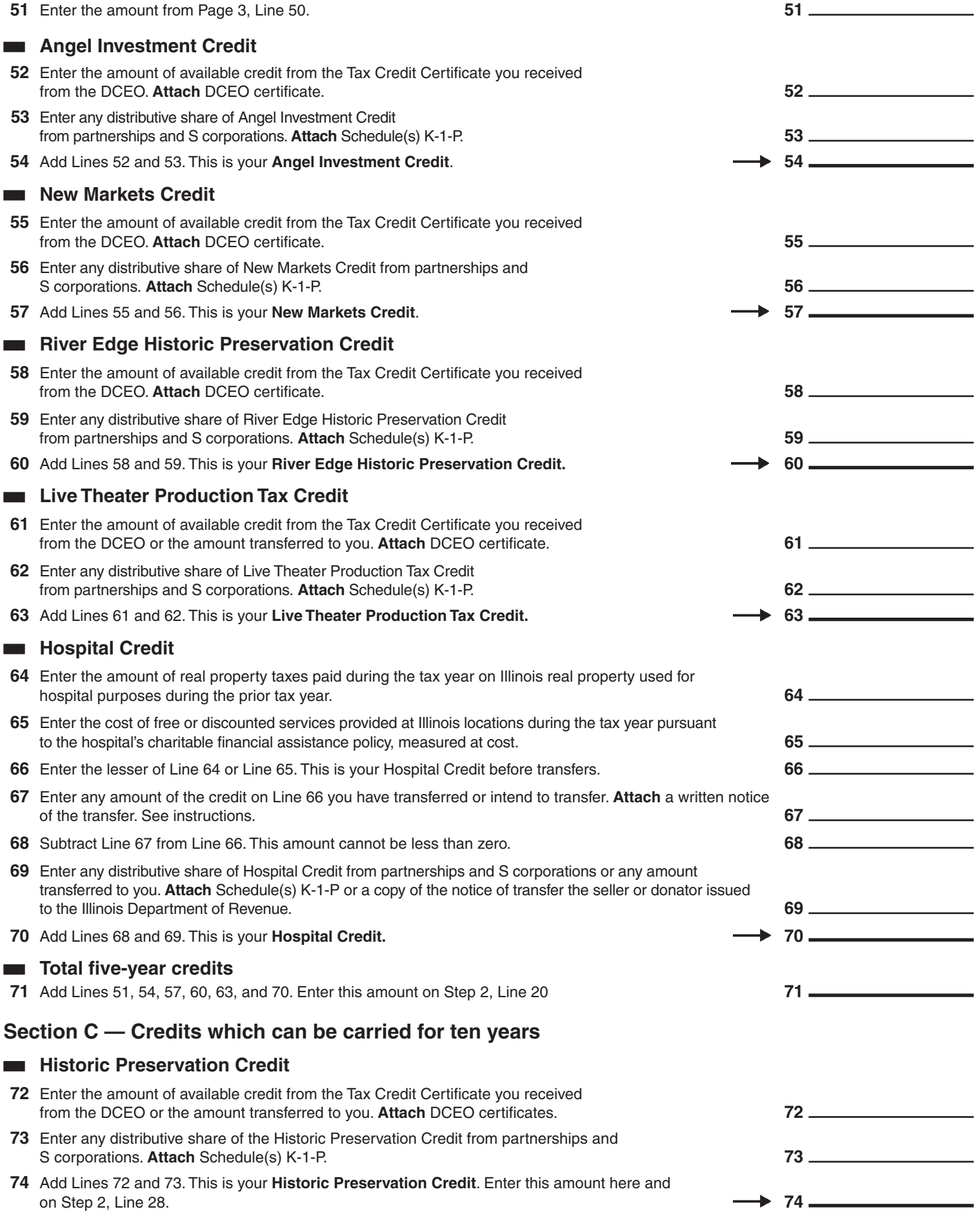

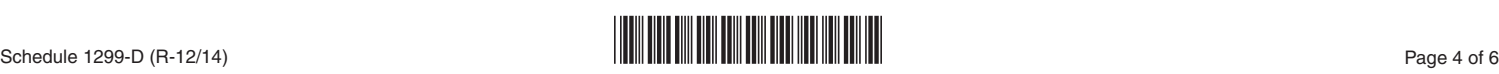

# **Step 2: Figure your credit (See instructions before completing this Step.)**

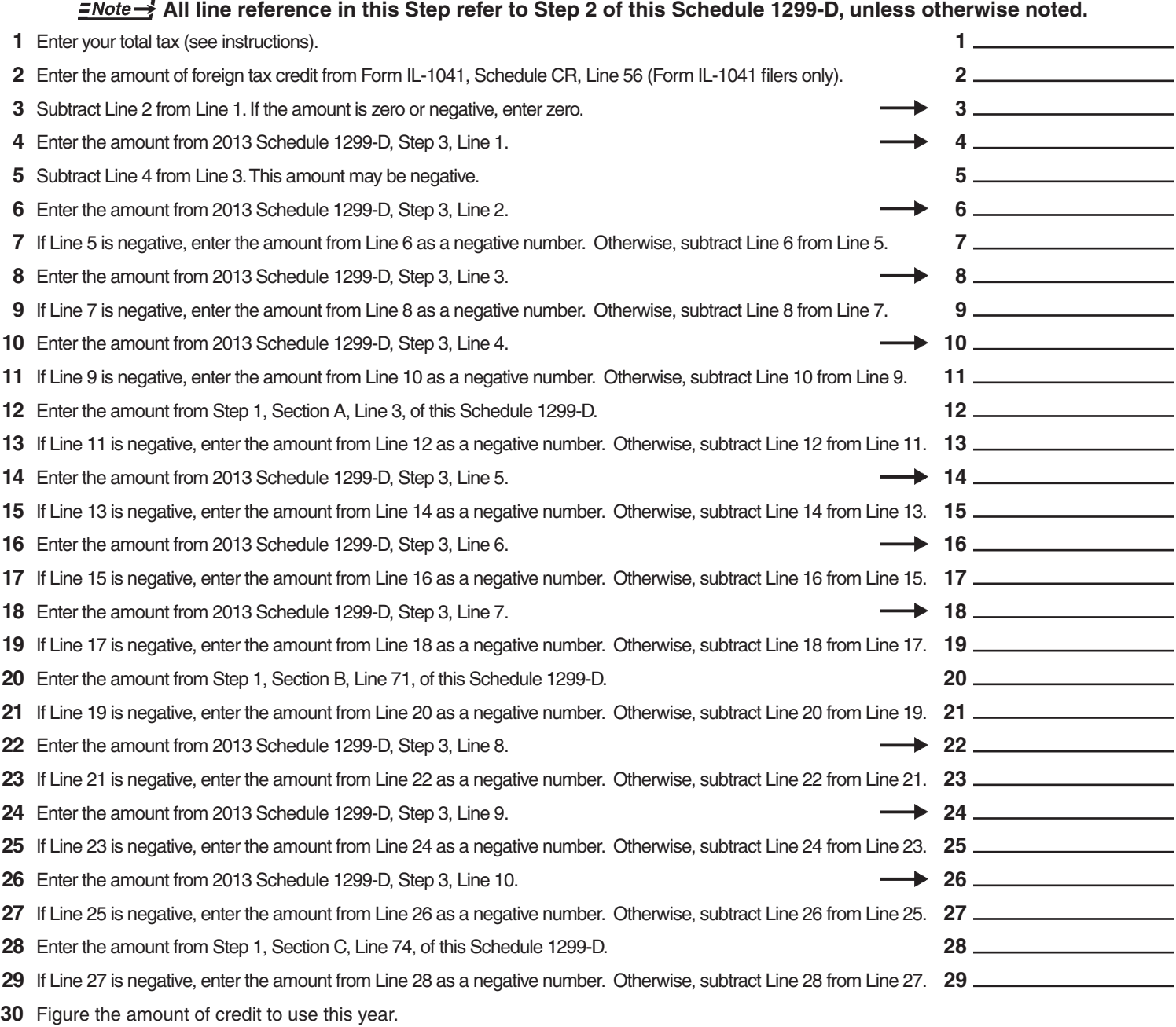

#### **I** *INote*  $\rightarrow$  If the lesser number is negative, enter zero.

 **a** Enter the lesser of Step 2, Line 3 or Line 4. **a** \_\_\_\_\_\_\_\_\_\_\_\_\_\_\_ **b** Enter the lesser of Step 2, Line 5 or Line 6. **b b b c** Enter the lesser of Step 2, Line 7 or Line 8. **c c c d** Enter the lesser of Step 2, Line 9 or Line 10. **d** \_\_\_\_\_\_\_\_\_\_\_\_\_\_\_  **e** Enter the lesser of Step 2, Line 11 or Line 12. **e** \_\_\_\_\_\_\_\_\_\_\_\_\_\_\_  **f** Enter the lesser of Step 2, Line 13 or Line 14. **f** \_\_\_\_\_\_\_\_\_\_\_\_\_\_\_ **g** Enter the lesser of Step 2, Line 15 or Line 16. **g** \_\_\_\_\_\_\_\_\_\_\_\_\_\_\_

 $\overline{\phantom{a}}$ 

- **h** Enter the lesser of Step 2, Line 17 or Line 18. **h** \_\_\_\_\_\_\_\_\_\_\_\_\_\_\_
- **i** Enter the lesser of Step 2, Line 19 or Line 20. **i** \_\_\_\_\_\_\_\_\_\_\_\_\_\_\_
- **j** Enter the lesser of Step 2, Line 21 or Line 22. **j** \_\_\_\_\_\_\_\_\_\_\_\_\_\_\_
- **k** Enter the lesser of Step 2, Line 23 or Line 24. **k k k k**
- **l** Enter the lesser of Step 2, Line 25 or Line 26. **l** \_\_\_\_\_\_\_\_\_\_\_\_\_\_\_
- **m** Enter the lesser of Step 2, Line 27 or Line 28. **m** \_\_\_\_\_\_\_\_\_\_\_\_\_\_\_
- Form IL-1120, Line 48, IL-1041, Line 44, or IL-990-1, Line 22.<br>Schedule 1299-D (R-12/14) Page 5 of 6 **Add Lines 30a through 30m**. Enter the result here and on your **Form IL-1120, Line 48, IL-1041, Line 44, or IL-990-T, Line 22. 31 Transform of the 11 St 126 31** -46

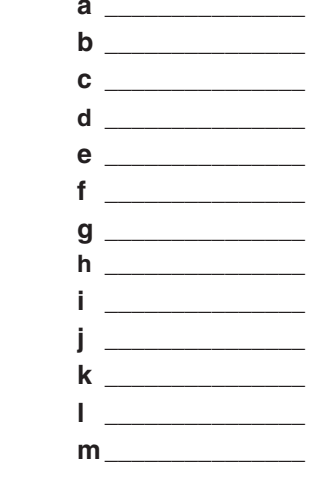

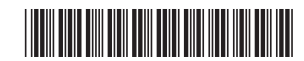

## **Step 3: Figure your credit available to be carried forward**

**Retain a copy of this page in your files. You will need this to complete next year's Illinois Schedule 1299-D.**

## **To figure each credit amount, STOP at the first applicable line for each credit. All line references in this Step refer to Step 2 of this Illinois Schedule 1299-D.**

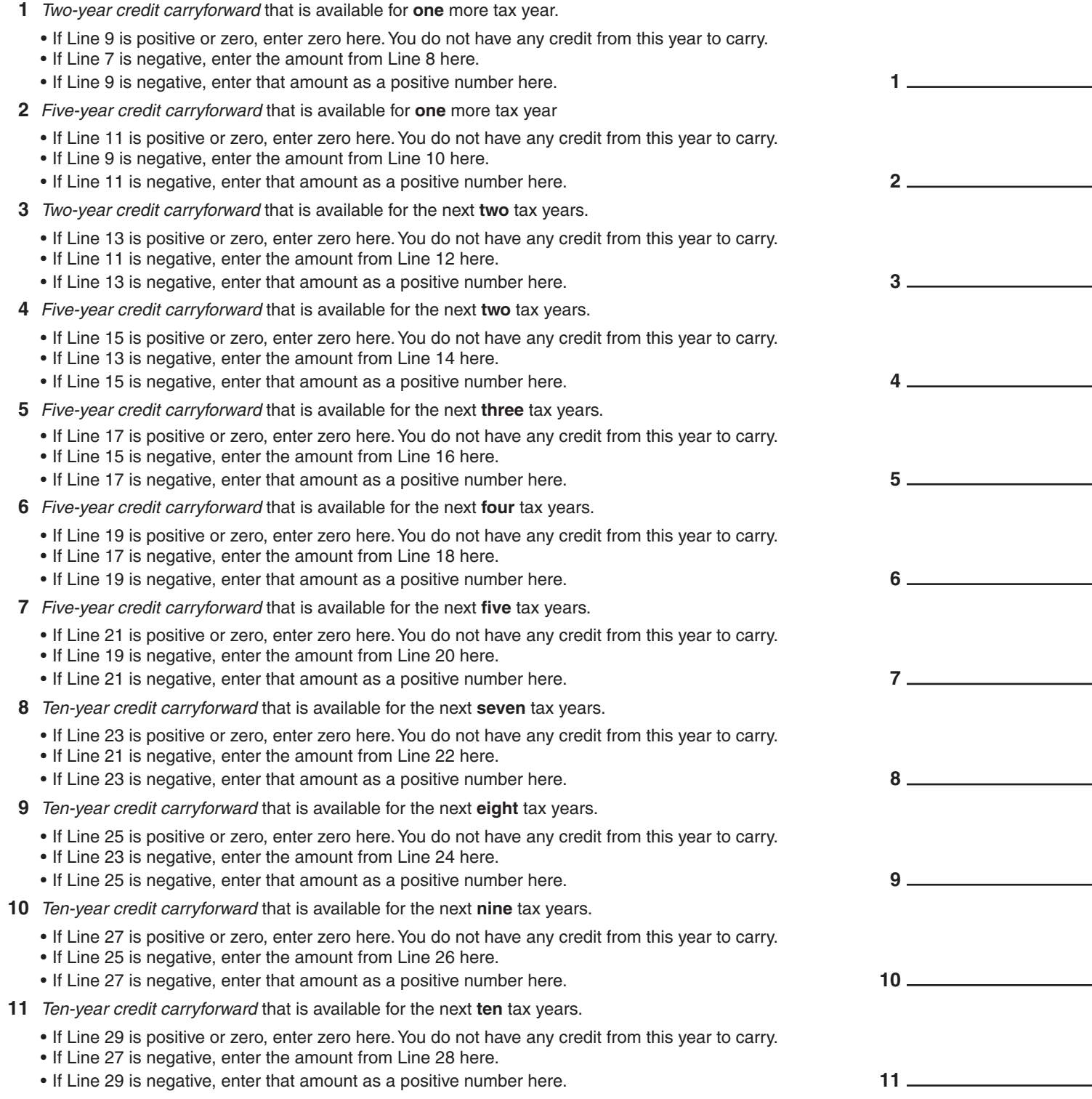

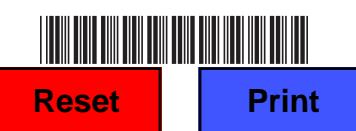

This form is authorized as outlined by the Illinois Income Tax Act. Disclosure of this information is REQUIRED. Failure to provide information could result in a penalty.